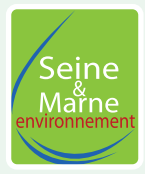

# **Parnet d'observation des chasseurs**

**Atlas de la Biodiversité Communautaire Paris-Vallée de la Marne**

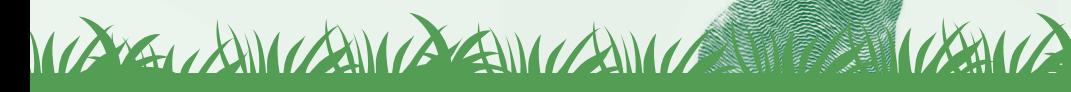

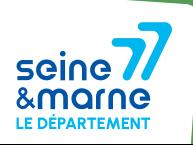

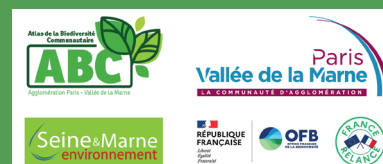

### **Ce carnet appartient à**

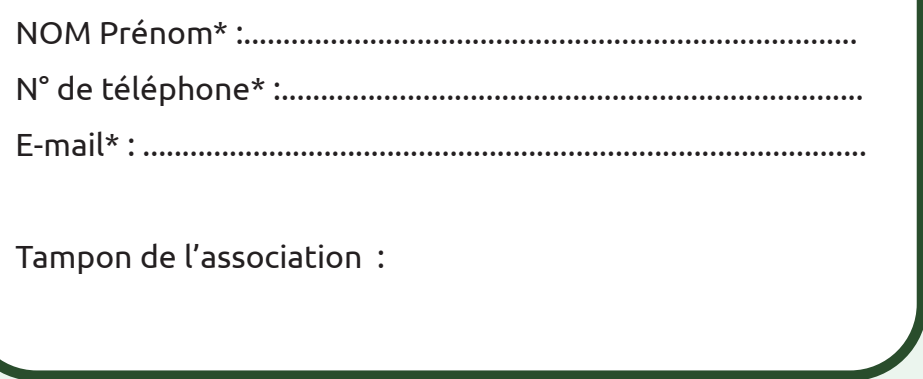

*\* En remplissant ce formulaire, vous autorisez Seine-et-Marne environnement à conserver vos données le temps du projet d'ABC. En accord avec la RGPD, ces données seront traitées par Seine-et-Marne environnement dans un cadre d'inventaires naturalistes. À tout moment vous pouvez nous contacter pour modifier ou supprimer les données fournies.*

### **1- Pourquoi un carnet d'observations ?**

La Communauté d'Agglomération Paris-Vallée de la Marne a lancé un Atlas de la Biodiversité Communautaire sur son territoire. Il s'agit d'un projet visant l'amélioration des connaissances naturalistes, mais aussi la sensibilisation des différents acteurs et la facilitation de la prise en compte de la biodiversité dans les décisions.

La participation des chasseurs permettra d'étendre les données récoltées sur les (micro- et macro-) mammifères principalement, les oiseaux ensuite et sur tout ce qui peut attirer votre attention.

Vous pourrez aussi remplir ce carnet en dehors du cadre de l'association. Chaque observation que vous ferez servira à enrichir les connaissances de la commune. Dans tous les cas, il est important de prendre plaisir à observer cette biodiversité.

### **2- Comment remplir ce carnet ?**

Afin que les données soient exploitables au maximum, la précision sera de mise à travers le remplissage de diverses catégories.

**Lieu** : écrire les coordonnées GPS, le nom de l'endroit où est faite l'observation. L'important est que vos observations se fassent sur sur les communes de la Communauté d'Agglomération Paris-Vallée de la Marne.

**Date** : savoir à quelle période l'observation a été faite peut permettre de distinguer des espèces qui se ressemblent mais qui ne sont pas visibles en même temps.

**Effectif** : préciser le nombre maximum d'individus vus simultanément le jour ou au moment de l'observation. Cela évite de compter plusieurs fois un individu qui fait seulement des allerretours.

**Stade** : ce n'est pas toujours évident, mais quand c'est possible, identifiez œuf, larve, exuvie (enveloppe dont se débarrassent les insectes lorsqu'ils grandissent jusqu'à atteindre leur taille adulte) juvénile, adulte, mâle, femelle.

**Remarques** : précisez si l'individu est vivant ou mort (par prédation, écrasé, autre), si l'observation est faite à vue ou grâce au chant, si vous avez observé des traces indirectes (empreintes, fèces, etc.). Si vous manquez de place, d'autres informations pourront être notées à la fin du carnet pour apporter des compléments.

**Utilisez un crayon à papier**. Ainsi, vous pourrez transmettre vos données au fur et à mesure du remplissage du carnet par mail à abc-capvm@seme-id77.fr ou directement sur geonature.arb-idf.fr. Une fois transmises, vous pourrez alors gommer et reprendre ce carnet pour remplir de nouveau des observations pour les espèces que vous aviez déjà considérées.

ANCE A CANCEL AND CANCEL AND CANCEL INCOME.

### **3 - Besoin d'aide ?**

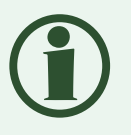

Les espèces présentées dans ce carnet se veulent simples à identifier et sans risque de confusion en Seine-et-Marne. Cependant, face à une identification incertaine ou à l'observation d'une autre espèce que celles citées dans le carnet, ayez le bon réflexe.

#### **ENVOYEZ-NOUS UNE PHOTO**

#### **En scannant le QR code**

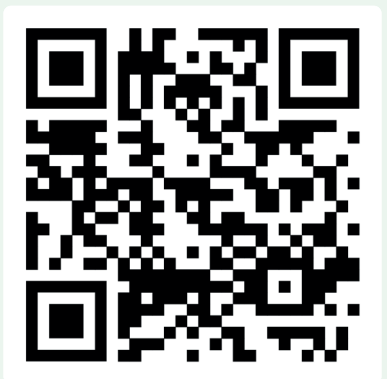

#### **OU**

#### **Par mail à abc-capvm@seme-id77.fr**

Avec l'observateur, le nombre d'individus vus simultanément, la date et le lieu de l'observation.

A TELEVISION A EMPLOYMENT AND AND

## **Tableaux d'observations mammifères**

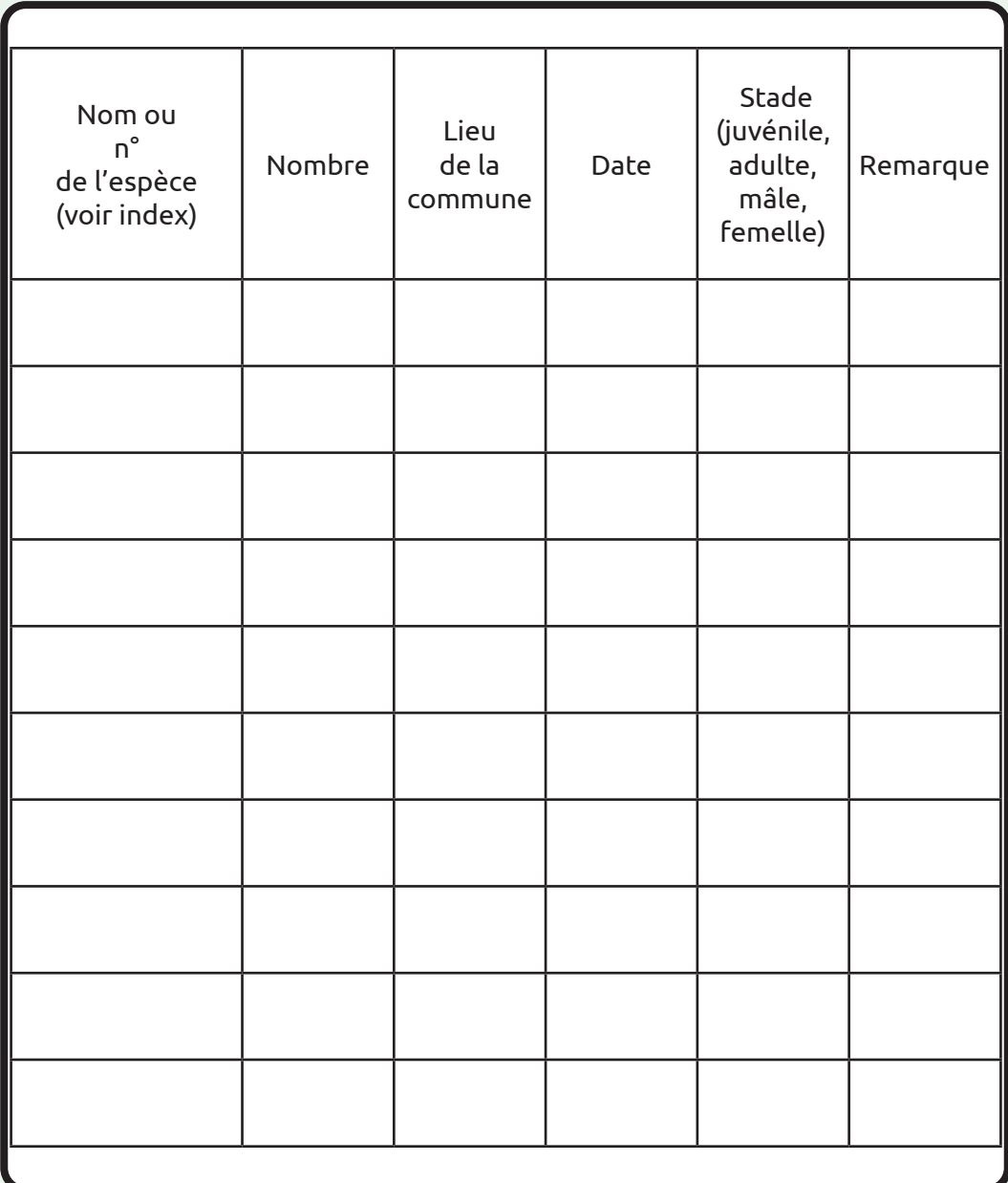

## **Tableaux d'observations mammifères (suite)**

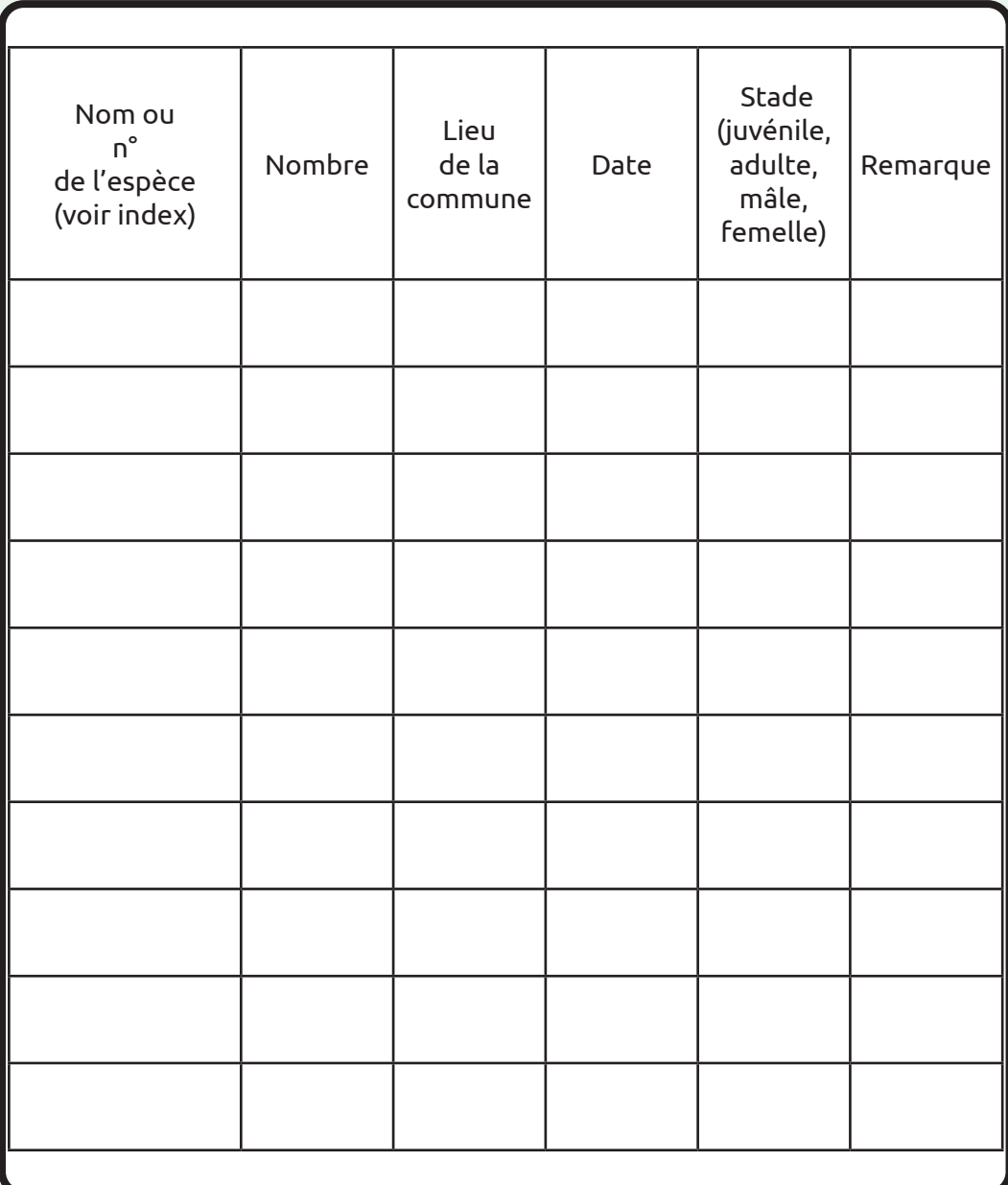

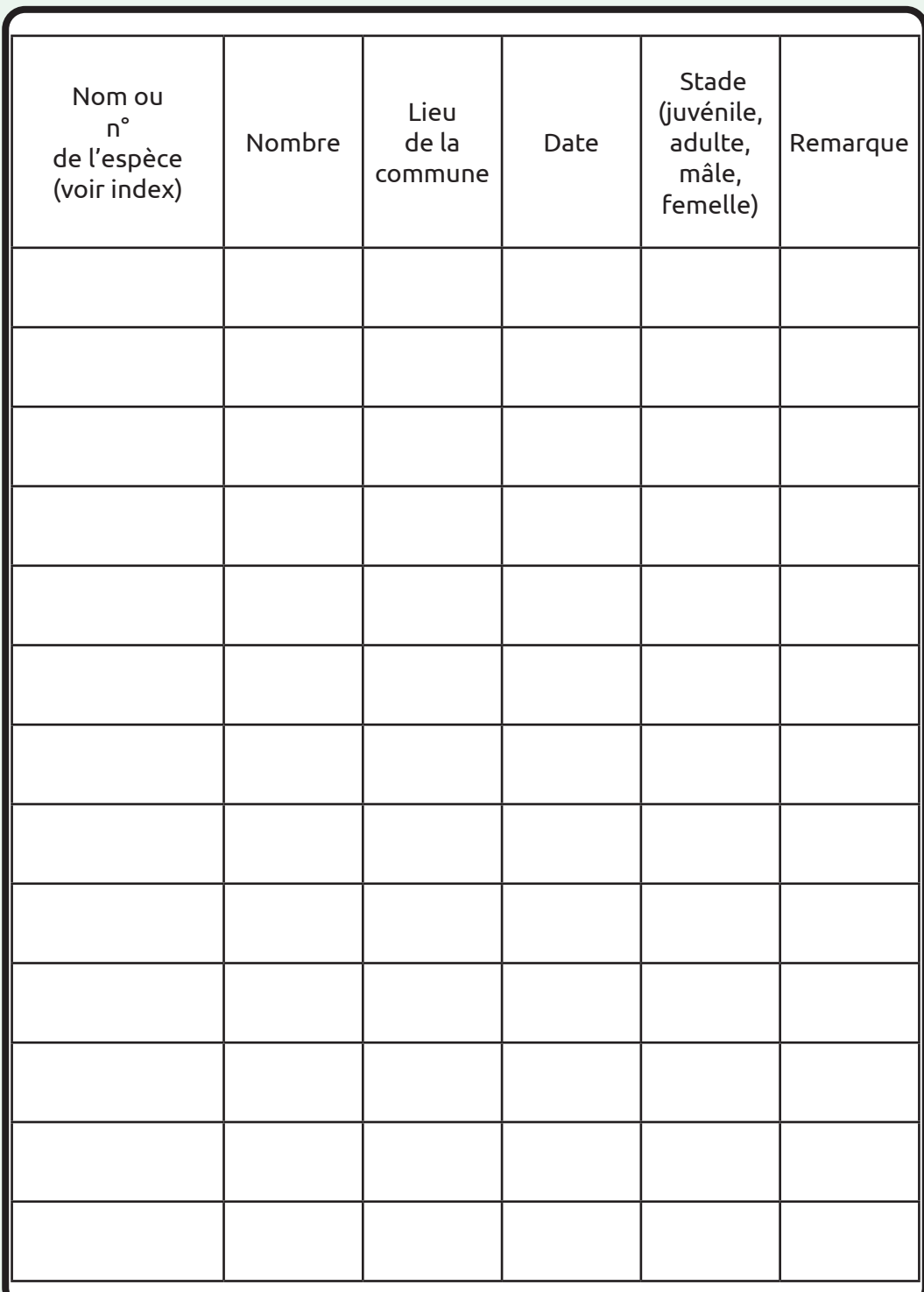

## **Tableaux d'observations générales**

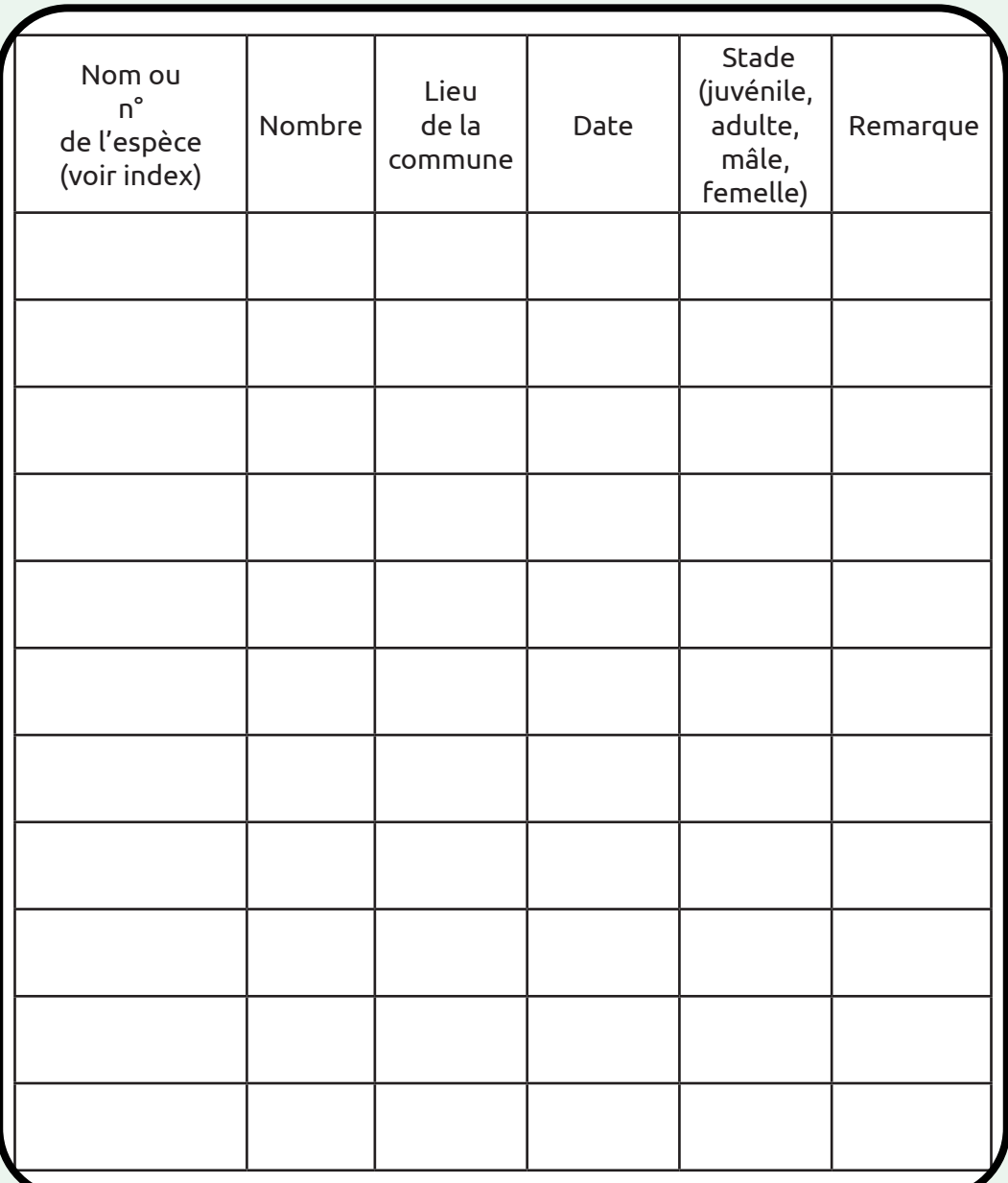

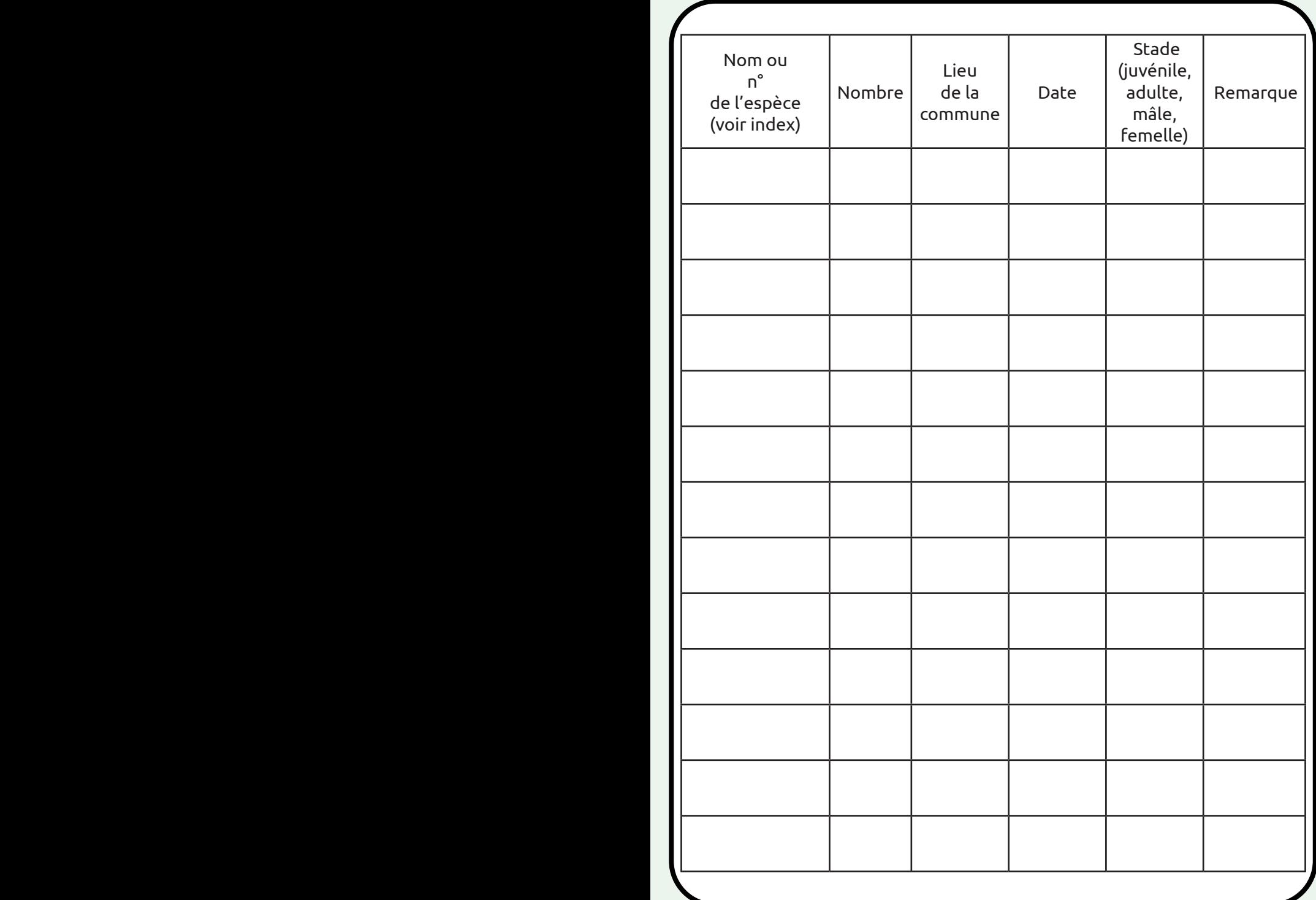

## **Tableaux d'observations générales (suite)**

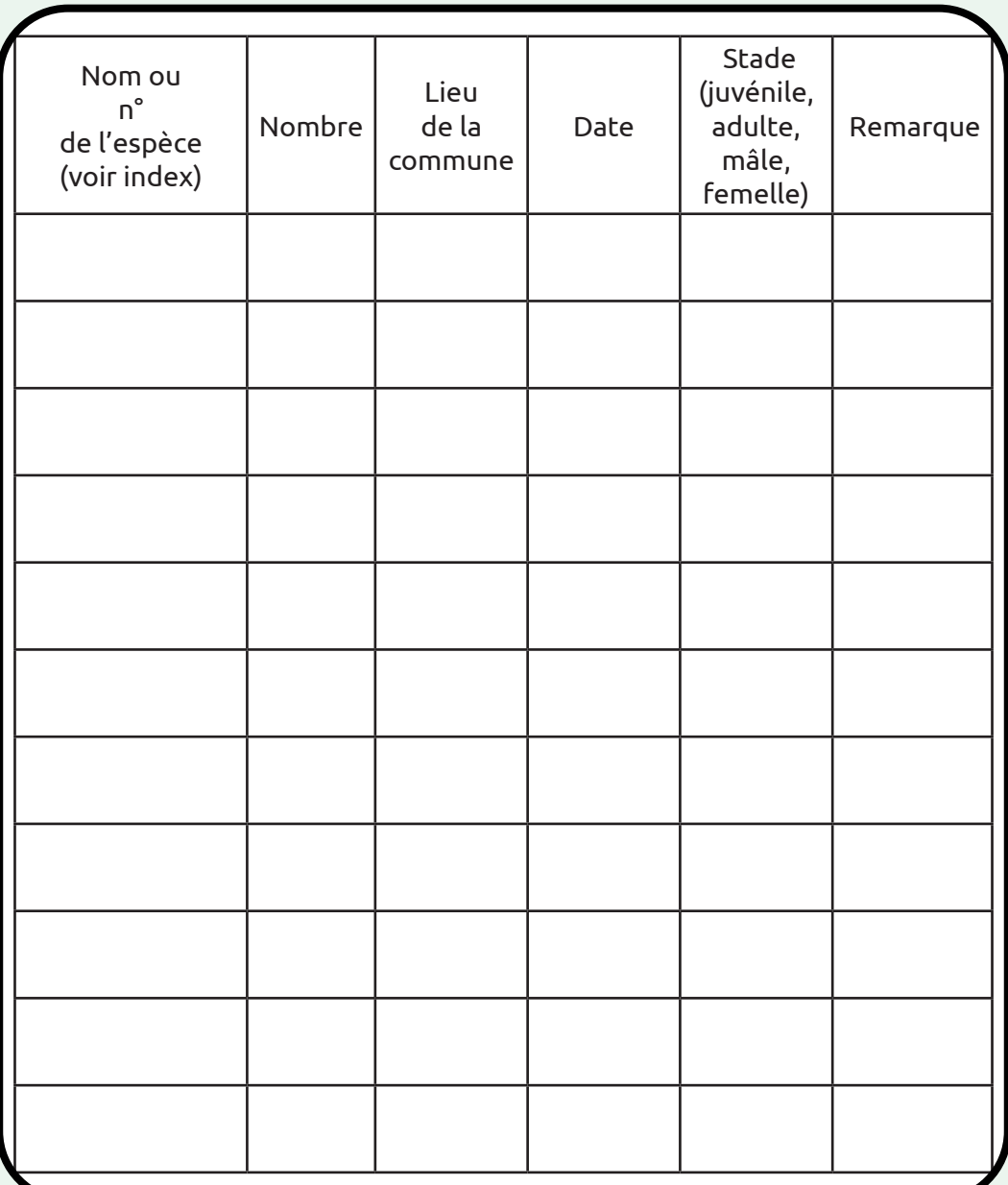

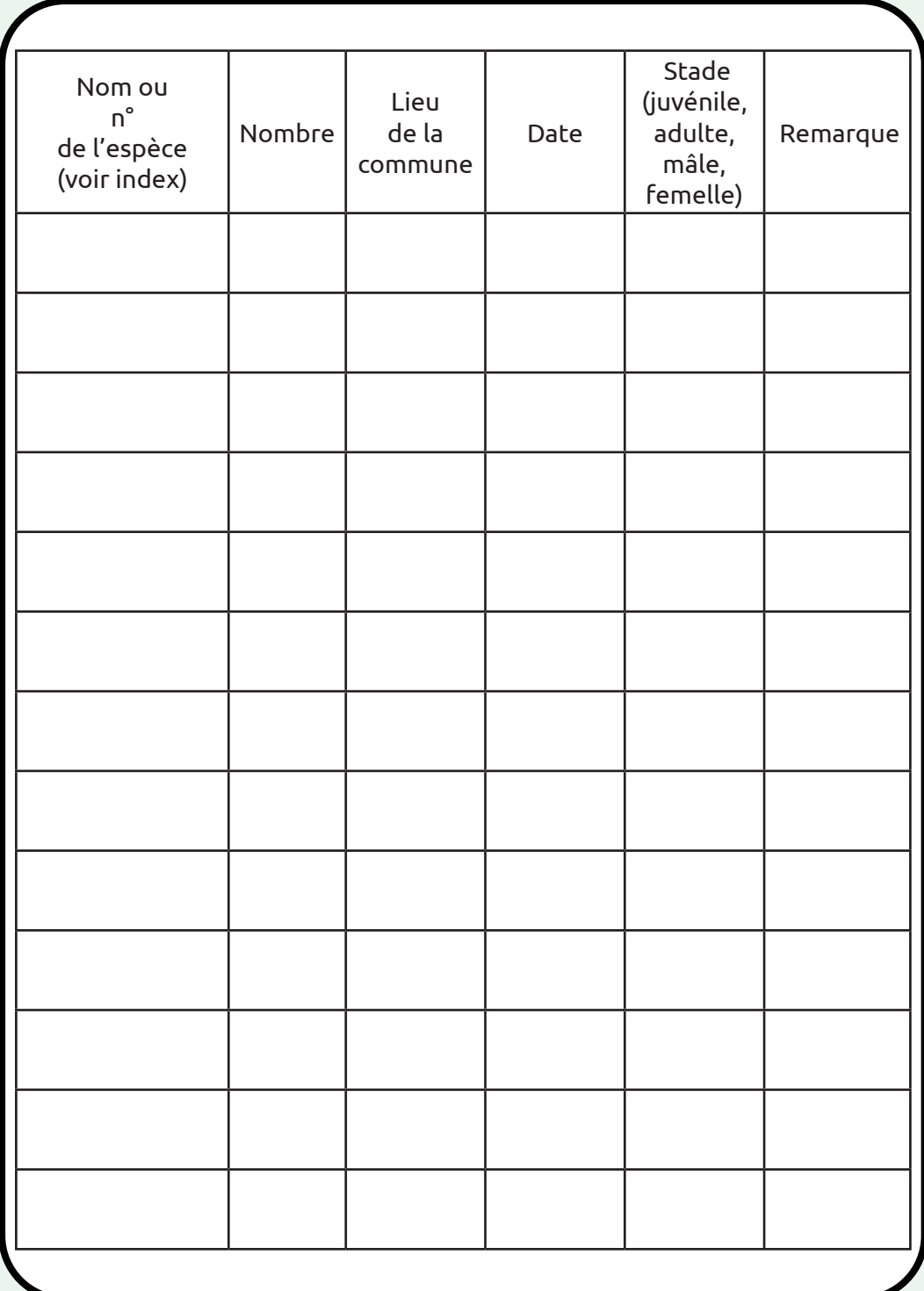

# **Index espèces**

#### **Mammifères – Mustellidés**

- 1. Belette - *Mustela nivalis*  2. Putois *- Mustela putorius*  3. Fouine *- Martes foina*
- 4. Martre *Martes martes*

#### **Oiseaux**

5. Pic vert *- Picus viridis*  6. Pic noir *- Dryocopus martius*  7. Chouette hulotte *- Strix aluco*  8. Hibou moyen duc - *Asio otus*  9. Faucon crécerelle *- Falco tinnunculus*  10. Tourterelle des bois *- Streptopelia turtur*  11. Bécasse des bois *- Scolopax rusticola* 12. Huppe fasciée *- Upupa epops*  13. Vanneau huppé *- Vanellus vanellus*  14. Pie grièche écorcheur *- Lanius collurio*

#### **Amphibiens**

15*. S*alamandre tachetée *- Salamandra salamandra* 16. Rainette verte *- Hyla arborea*

#### **Reptiles**

- 17*. C*ouleuvre à collier *Natrix helvetica*
- 18. Lézard vert occidental *Lacerta bilineata*
- 19. Lézard des souches *Lacerta agilis*
- 20. Lézard des murailles *Podarcis muralis*
- 21. Orvet *Anguis fragilis*

#### **Insectes Coléoptères**

22. Lucane cerf-volant *- Lucanus cervus*

#### **Mantoptères**

23. Mante religieuse*- Mantis religiosa*

#### **Papillons**

24. Argus vert ou Thècle de la Ronce *- Callophrys rubi*  25. Aurore *- Anthocharis cardamines* 26. Citron *- Gonepteryx rhamni* 27. Belle-Dame *- Vanessa cardui*  28. Demi-deuil *- Melanargia galathea* 29. Écaille chiné *- Euplagia quadripunctata* 30 Flambé *- Iphiclides poldaliriux* 31. Machaon *- Papilio machaon* 32. Paon du jour *- Aglais io* 33. Vulcain *- Vanessa atalanta* 34. Morio *- Nymphalis antiopa*

#### **Flore**

35. Jacinthe des bois *- Hyacinthoides nonscripta*

# **Mammifères**

#### 1. Belette *Mustela nivalis*

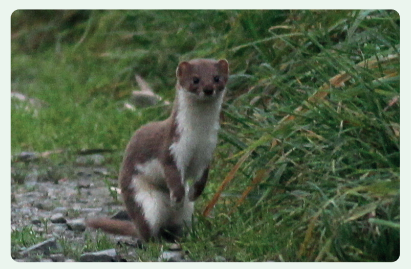

Queue fine et courte, démarcation irrégulière entre le pelage du dos brun et le ventre blanc (contrairement à l'Hermine).

#### 3. Fouine *Martes foina*

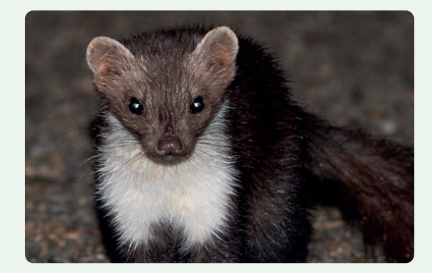

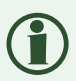

Pelage blanc de la gorge (bavette) jusqu'au haut des pattes antérieures.

 2. Putois *Mustela putorius* 

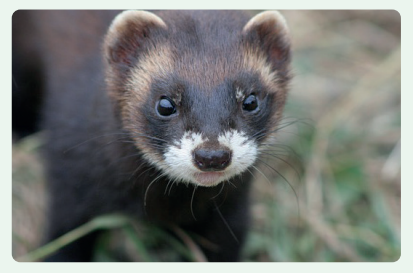

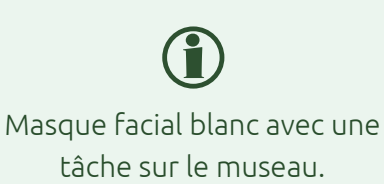

4. Martre *Martes martes* 

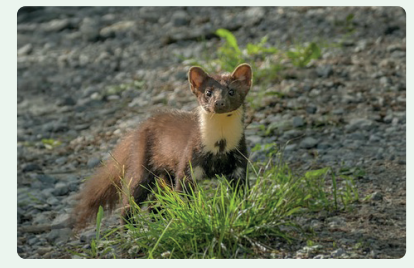

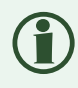

Pelage jaunâtre voire orange sur la gorge uniquement (bavette).

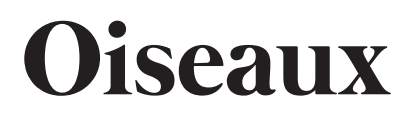

5. Pic vert *Picus viridis* 

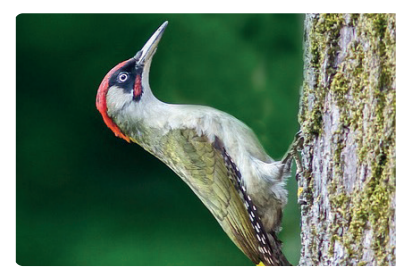

6. Pic noir *Dryocopus martius* 

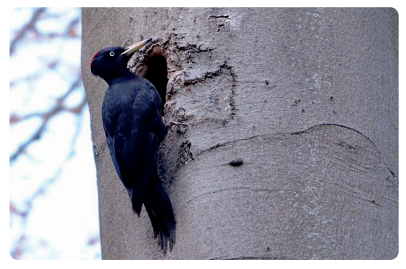

7. Chouette hulotte *Strix aluco*

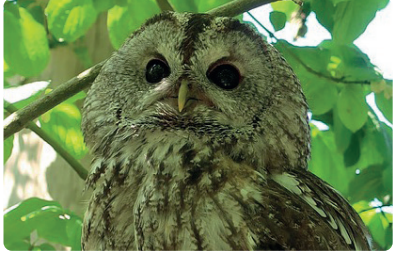

8. Hibou moyen duc *Asio otus* 

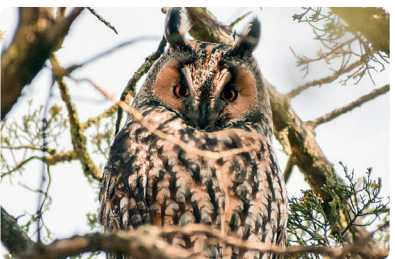

#### 9. Faucon crécerelle *Falco tinnunculus*

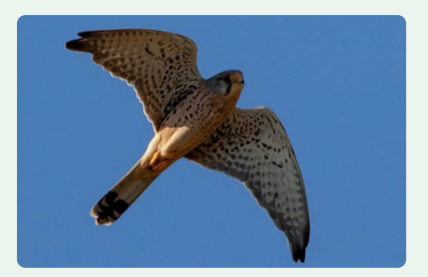

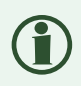

Remarquable par son vol stationnaire.

11. Bécasse des bois *Scolopax rusticola*

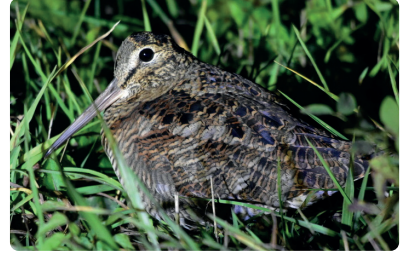

12. Huppe fasciée *Upupa epops* 

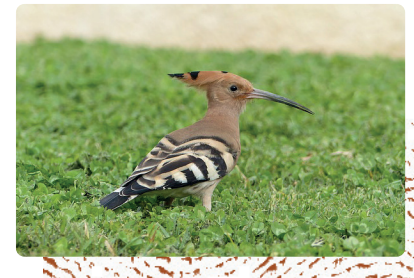

#### 13. Vanneau huppé *Vanellus vanellus*

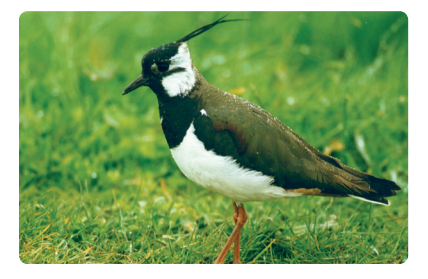

#### 14. Pie grièche écorcheur *Lanius collurio*

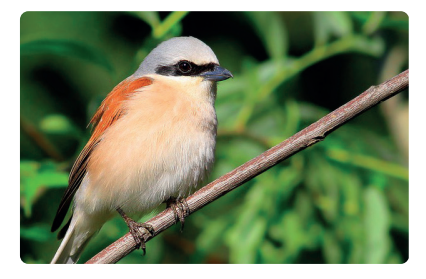

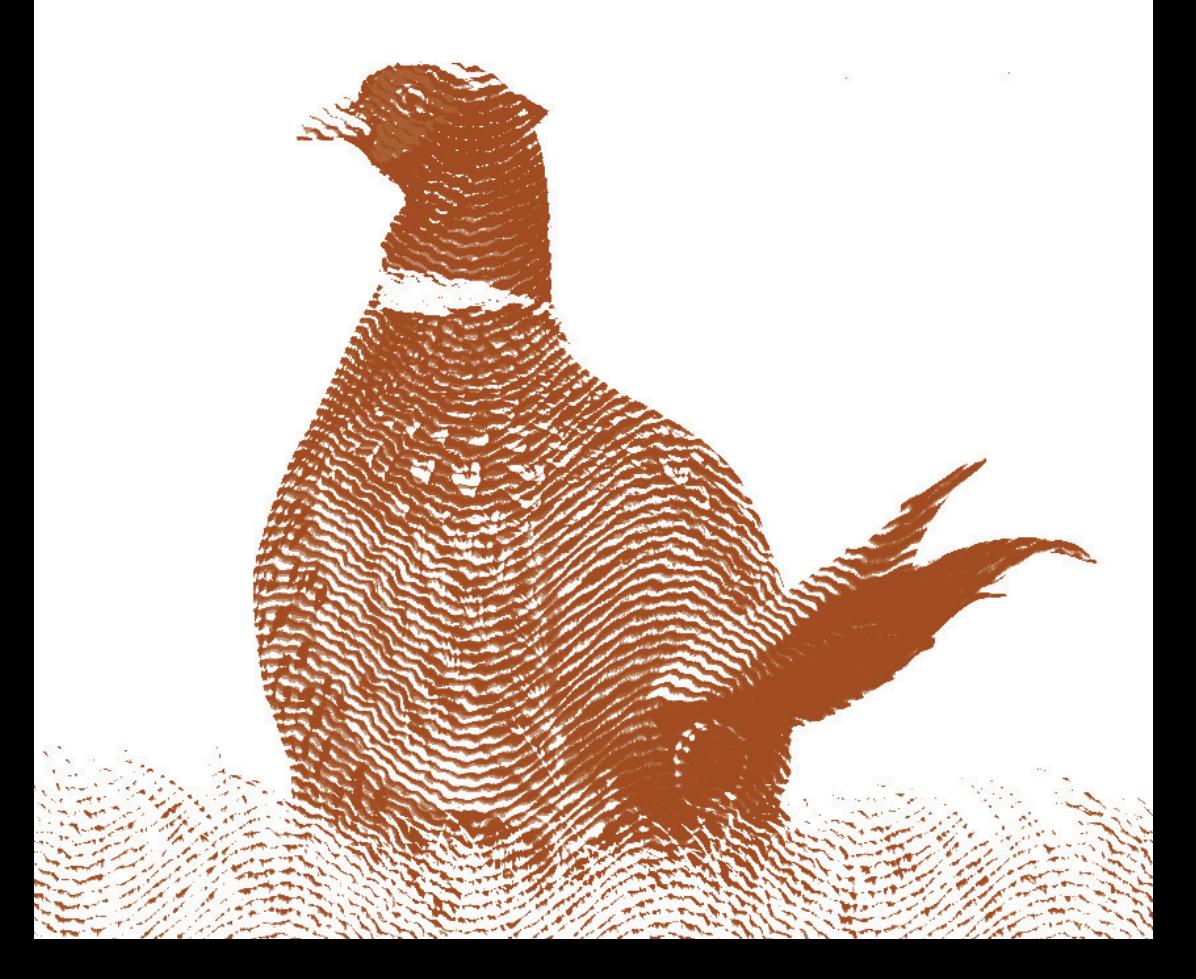

# **Amphibiens**

15. Salamandre tachetée *Salamandra salamandra*

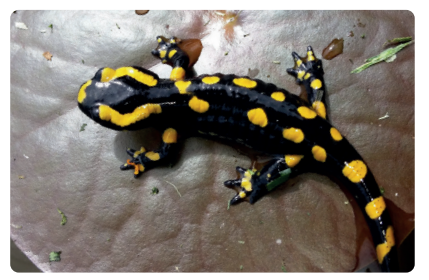

#### 16. Rainette verte *Hyla arborea*

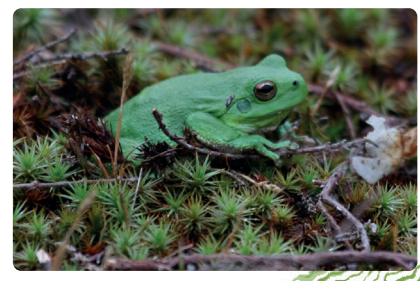

# **Reptiles**

#### **RAPPEL :**

Couleuvres : iris ronde, queue longue et fine Vipères : iris verticale, queue courte et épaisse

17. Couleuvre à collier  *Natrix helvetica*

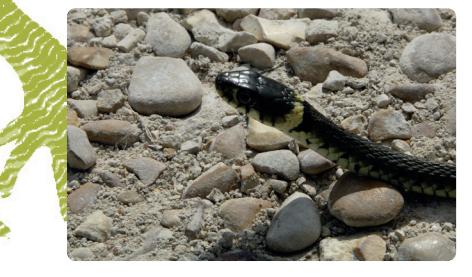

18. Lézard vert occidental *Lacerta bilineata*

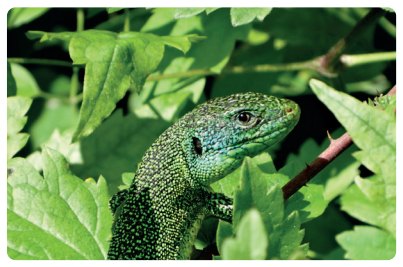

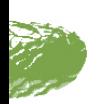

19. Lézard des souches *Lacerta agilis*

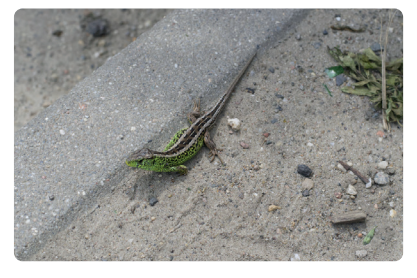

20. Lézard des murailles *Podarcis muralis*

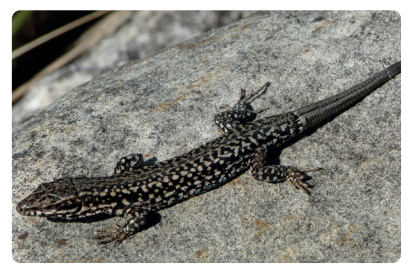

21. Orvet *Anguis fragilis*

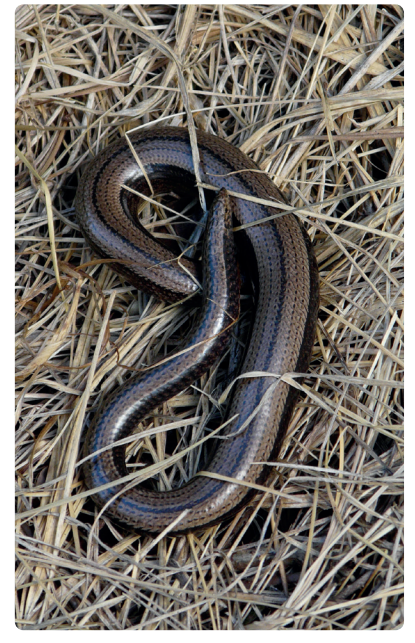

## **Insectes**

Pour limiter l'incertitude, attendez que l'insecte se soit posé pour mieux l'observer.

## **Coléoptères**

22. Lucane cerf-volant *Lucanus cervus*

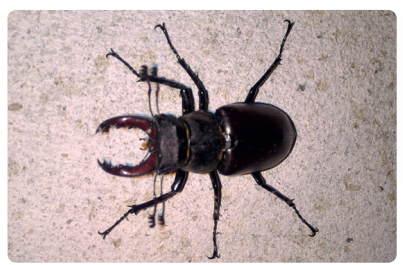

## **Mantoptères**

#### 23. Mante religieuse *Mantis religiosa*

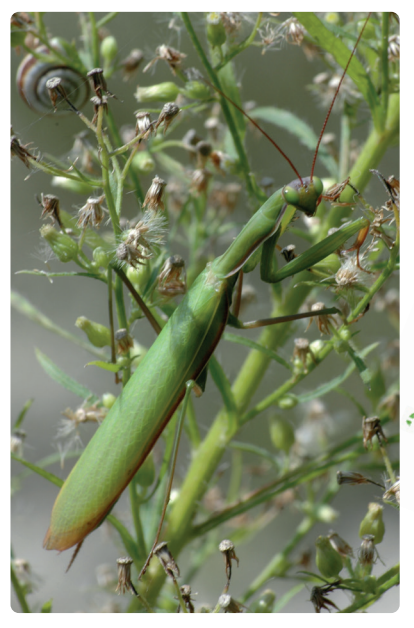

## **Lépidoptères (papillons)**

Attendre de préférence que le papillon ait les ailes étalées pour faciliter l'identification. Les papillons ne se trouvent pas spécialement dans des milieux entourés d'humidité, ils peuvent cependant être présents sur le chemin d'accès au plan d'eau : prairie, lisière…

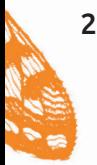

27. Argus vert ou Thècle de la Ronce *Callophrys rubi* 

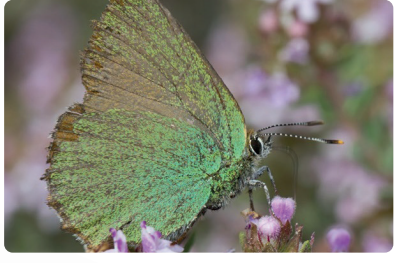

28. Aurore *Anthocharis cardamines*

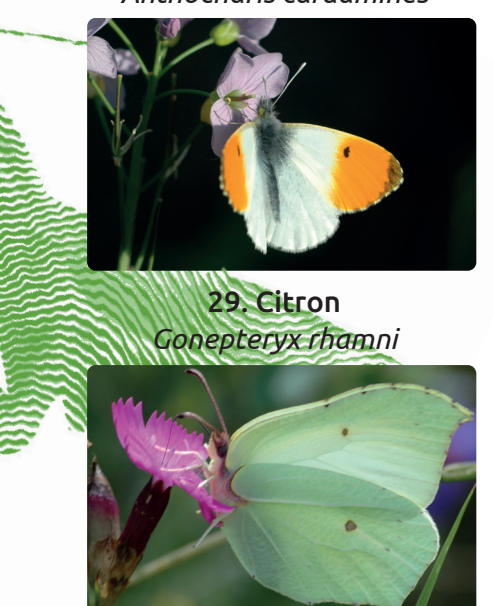

30. Belle-Dame *Vanessa cardui*

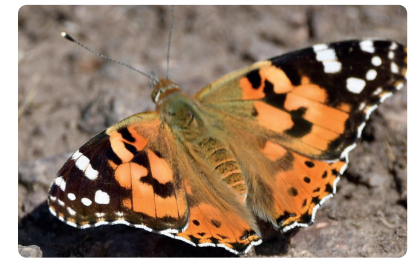

31. Demi-deuil *Melanargia galathea*

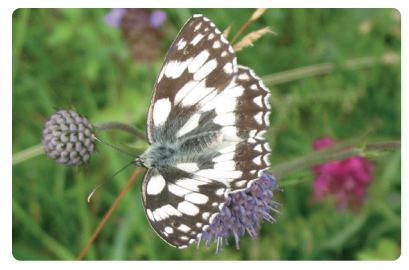

32. Écaille chiné *Euplagia quadripunctata*

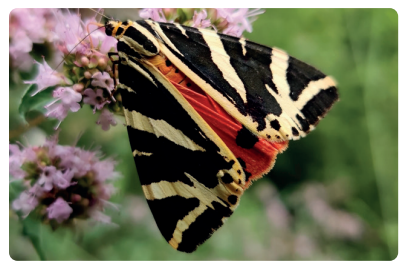

## **Insectes**

## **Lépidoptères (papillons)**

33. Flambé *Iphiclides poldaliriux*

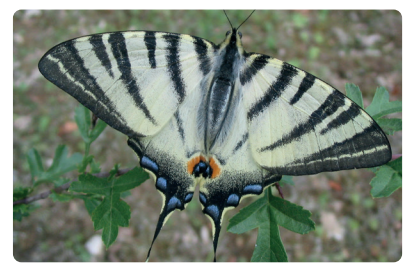

34. Machaon *Papilio machaon*

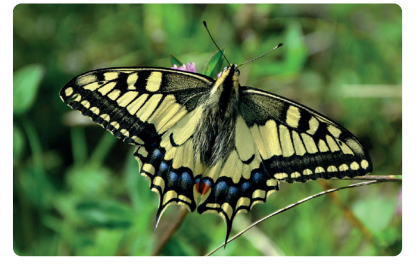

35. Paon du jour  *Aglais io*

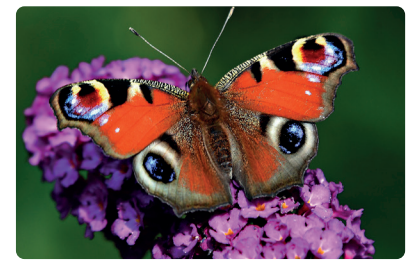

36. Vulcain *Vanessa atalanta*

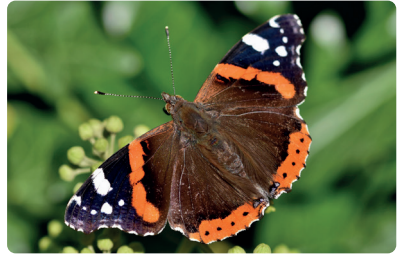

34. Morio *Nymphalis antiopa*

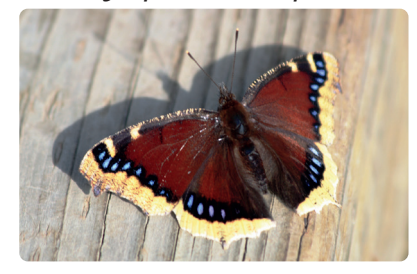

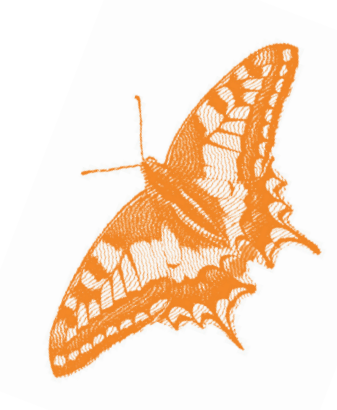

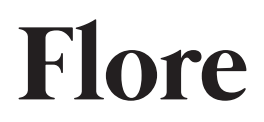

ò.

#### 35. Jacinthe des bois *Hyacinthoides non-scripta*

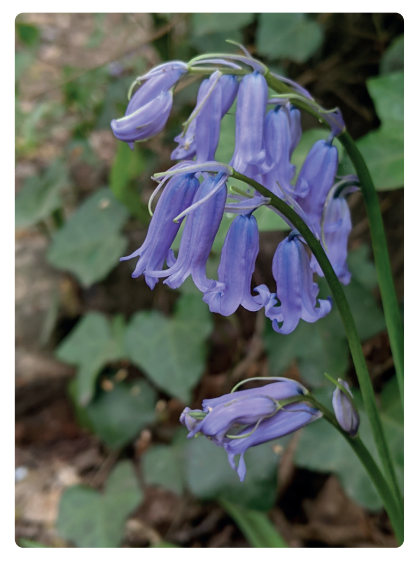

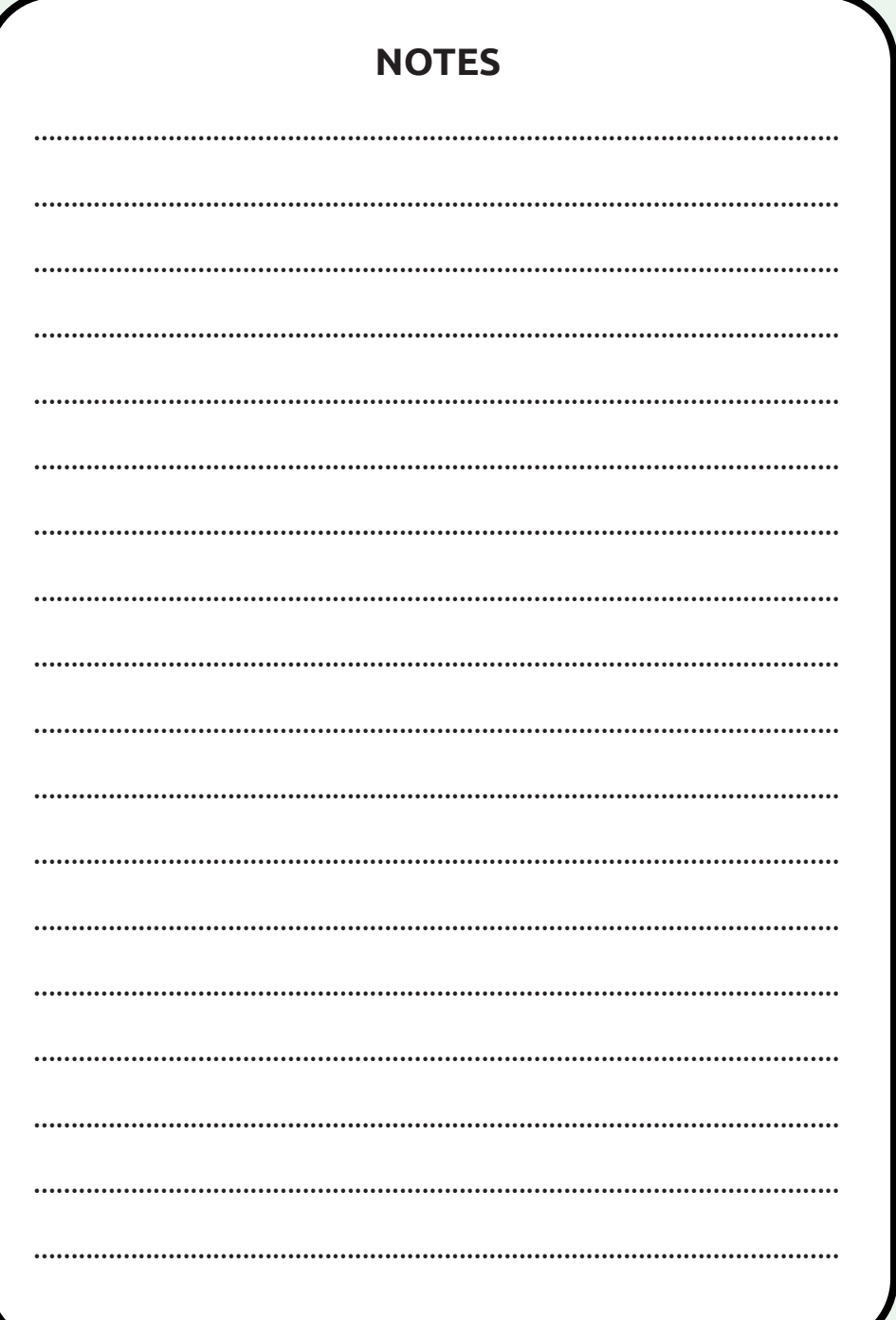

### **4 - Pour transmettre les données**

Le mieux si vous le pouvez, serait de remplir directement vos observations sur la base de données GéoNature Ile-de-France : https://geonature.arb-idf.fr

Sinon, ramenez ce carnet à l'Hôtel d'Agglomération, 5 Cr de l'Arche Guédon à Torcy et envoyez vos photos (si vous en avez) par mail à : abc-capvm@seme-id77.fr

ou scannez le carnet contenant vos observations et envoyer le à abc-capvm@seme-id77.fr avec les éventuelles photos (si vous en avez)

Dans tous les cas, ne transmettez qu'une seule fois vos observations.

### **MERCI DE VOTRE PARTICIPATION**

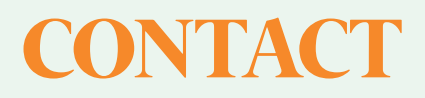

## SEINE-ET-MARNE ENVIRONNEMENT 01 64 31 11 18 **●** contact@seme-id77.fr seine-et-marne-environnement.fr

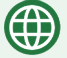

**F** 

ිල

seine-et-marne-environnement.fr

facebook.com/Seine.et.Marne.environnement

twitter.com/SEME\_77

linkedin.com/in/seine-et-marne-environnement-seme-9a16b822b

instagram.com/semenvironnement

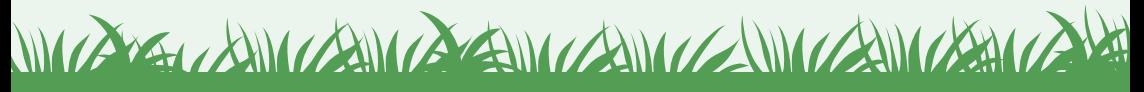

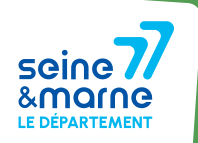

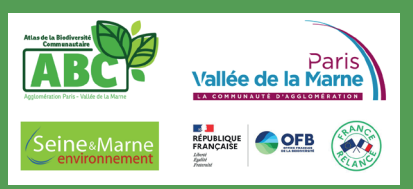